### **ELE517**

# **Yarıiletken Elemanların ve Düzenlerin Modellenmesi (Yılsonu Ödevi)**

**Ödev:** Sekilde verilen BJT OTA (İslemsel Geçis İletkenliği Kuvvetlendiricisi) için SPICE simülasyon programında kullanılmak üzere bir makromodel oluşturunuz (Ref: H. Kuntman, Simple and accurate nonlinear OTA macromodel for simulation of CMOS OTA-C active filters, International Journal of Electronics, Vol.77, No.6, pp.993-1006, 1994). I<sub>A</sub> kutuplama akımı sırasıyla I<sub>A</sub> =200 $\mu$ A ve I<sub>A</sub> =400 $\mu$ A alınacaktır. Devre  $\pm$ 5V'luk simetrik gerilimle beslenmektedir.

**Yol gösterme:** Verilen OTA devresi için  $I_A = 200 \mu A$  ve  $I_A = 400 \mu A$  kutuplama akımlarında aşağıda belirtilen karakteristikleri SPICE benzetim programı yardımıyla oluşturunuz.

#### **DC karakteristikler:**

a- I<sub>O</sub> çıkış akımının V<sub>ID</sub> giriş gerilimiyle değişimi ( bunun için çıkışı referansa kısa devre ediniz, girislerden birini referansa bağlayınız, diğer girise bir DC gerilim kaynağı bağlayarak bu kaynağın gerilimini uygun sınırlar içinde değistiriniz).

b- V<sub>O</sub> çıkış geriliminin V<sub>ID</sub> giriş gerilimiyle değişimi ( bunun için çıkışı açık devre ediniz, girişlerden birini referansa bağlayınız, diğer girişe bir DC gerilim kaynağı bağlayarak bu kaynağın gerilimini uygun sınırlar içinde değiştiriniz).

### **AC karakteristikler:**

c- G<sub>m</sub> eğiminin frekansla değişimi ( bunun için çıkışı referansa kısa devre ediniz, girişlerden birini referansa bağlayınız, diğer girişe 1V'luk bir AC gerilim kaynağı bağlayarak bu kaynağın geriliminin frekansını uygun sınırlar içinde değiştiriniz).

 $d-z_{I}$  giris empedansının frekansla değişimi ( bunun için çıkışı referansa kısa devre ediniz, girislerden birini referansa bağlayınız, diğer girise 1V'luk bir AC gerilim kaynağı bağlayarak bu kaynağın geriliminin frekansını uygun sınırlar içinde değiştiriniz, aynı işlemi diğer giriş için tekrarlayınız.).

e- K<sub>V</sub> gerilim kazancının frekansla değişimi ( bunun için çıkışı açık devre ediniz, girişlerden birini referansa bağlayınız, diğer girişe  $V'$ luk bir AC gerilim kaynağı bağlayarak bu kaynağın geriliminin frekansını uygun sınırlar içinde değistiriniz).

f- Z<sub>0</sub> cıkıs empedansının frekansla değisimi ( bunun için girisleri referansa bağlayınız, çıkışa 1V'luk bir AC gerilim kaynağı bağlayarak bu kaynağın geriliminin frekansını uygun sınırlar içinde değiştiriniz).

**Ödevin hazırlanması:** Yukarıda belirtilen yoldan hareketle çıkartacağınız karakteristiklerden yararlanarak her iki kutuplama akımı değeri için model parametrelerini ayrı ayrı belirleyiniz. Olusturduğunuz makromodel yardımıyla SPICE benzetimi ile elde edeceğiniz karakteristikleri, gerçek eleman modeli kullanarak SPICE benzetimi ile daha önce elde etmiş olduğunuz karakteristiklerle karşılaştırarak değerlendiriniz, aradaki farkları yorumlayınız. Hedeflenen amaca ne kadar yaklaştığınızı araştırınız.

Yukarıda belirtilen işlemler yapılacak, benzetimle elde edilen karakteristikleri, belirlenen model parametrelerini, yukarıda istenen yorumları içeren **ayrıntılı ve kapsamlı bir rapor hazırlanarak, 22 Ocak 2007 Pazartesi günü akşamına kadar** teslim edilecektir. Otomasyondaki sınırlama nedeniyle bu sürenin uzatılması mümkün değildir.

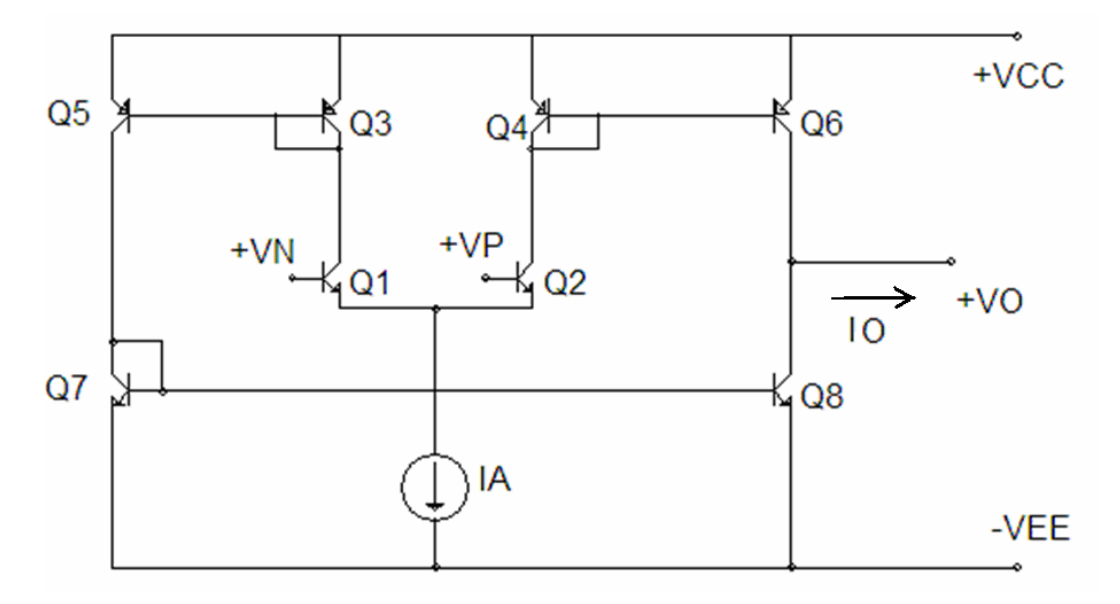

# **Benzetimde kullanılabilecek bipolar tranzistor parametreleri:**

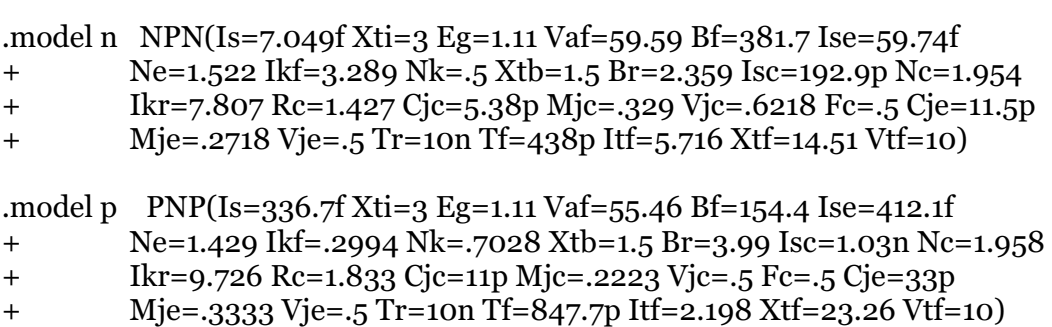

Not: Bu bipolar tranzistor parametreleri örnek olarak verilmiştir. Elinizde başka tranzistor parametreleri varsa, bunları da kullanabilirsiniz.